**一.13.0 版本年结流程总介绍**

13.0 版本支持在一个数据库中存放处理多年数据,每年业务处理完毕,只要在新年 度做开账不结

转,可实现每年或者多年连续业务一个数据库,没有年度账概念,避免每年年结的 麻烦。

但是,多年业务数据存放在一个数据库,也可能造成数据库空间过大和应用效率下 降的情冴,因

此系统还提供两种方式截断数据:1、数据卸出;2、账套库初始化。这两种方法都 能减小同一数据库

的数据量,从而提高当前交易库运行性能。因此,13.0 版本因为丌同的业务应用需要,存在三种年结

方法。

**1.三种年结方法简介**

**年结方法一**

:新

年度开账

结转,年结后数据库效果为:同一账套多个年度,同一账套库。**此为最简单**

**的年结流程**。

**年结方法二**

:按照方法一年结后,卸载数据库,这样可以把同一账套库连续年度的数据按年截 断,卸

载后数据库效果为:同一账套多个年度,多个账套库。此方法**慎重使用。**

**年结方法三**

: 新建账套库之后,做账套库初始化,年结后数据库效果为 : 同一账套多个年度, 多个账

套库。**类似亍以前 890 版本的年结。**

## **2.三种年结方法的优缺点对比**

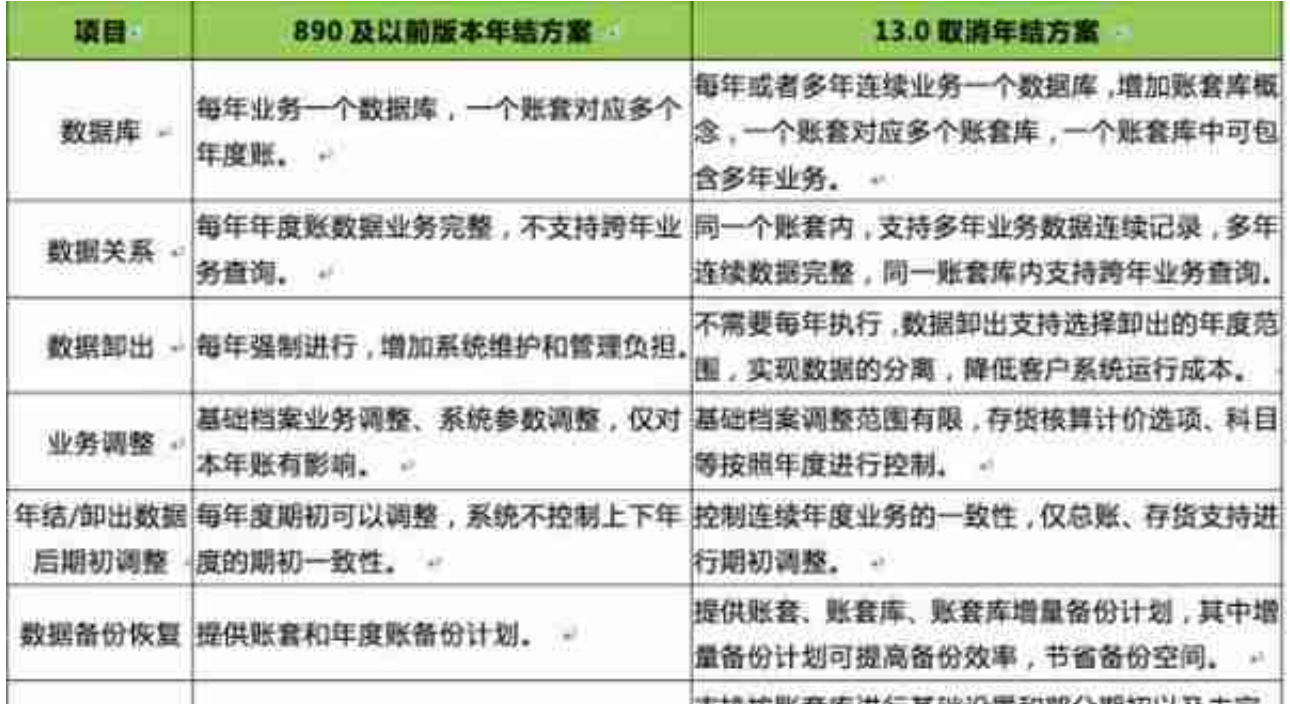

多工厂档案结转

卸载后数据库启用多工厂,年结流程及结转与未启用一致,启用之后会增加多工厂 相关的档案,具体规则如下: